# SRI

# **Ficha Técnica**

Anexo de Operaciones y Transacciones Económicas Financieras - ROTEF

# **Ficha Técnica del Anexo de Operaciones y Transacciones Económicas Financieras - ROTEF**

# **1. Antecedentes**

Dentro de los procesos de control llevados a cabo por la Administración Tributaria es de suma importancia la información proporcionada por los propios contribuyentes, terceros y organismos externos, de tal forma, que permitan llevar a cabo de manera óptima estos controles; razón por la cual, esta Administración recibe información a través de los diferentes mecanismos diseñados para el efecto, dentro de los cuales se encuentran los anexos y los requerimientos de información a Instituciones Financieras, que constituyen solicitudes específicas referentes a las operaciones o transacciones de la institución financiera o de algún sujeto pasivo que las realice en esa institución.

# **2. Carga de Información**

# **2.1 Obligaciones a sujetos pasivos del Anexo ROTEF**

La obligación de presentar la información contenida en el anexo aplica a las instituciones que se encuentren registradas y con estado Activo; es decir aquellas que se encuentran detalladas en la resolución NAC-DGERCGC12-00101 publicada en el Registro Oficial Nº 659 del 12 de marzo de 2012 y reformada mediante resolución NAC-DGERCGC23-00000011 el 30 de marzo de 2023; a su vez con el cumplimiento de los plazos establecidos en la misma.

# **2.2 Características del archivo**

Tipo de grabación: archivos tipo XML comprimidos en extensión Zip.

# **2.3 Empaquetamiento**

La información debe venir en un sólo archivo empaquetado utilizando el programa WINZIP. Este único archivo empaquetado se denominará ROTEFaaaamm.zip; donde aaaa corresponde al año y mm corresponde al mes al que pertenece la información.

Para la entrega o envío del archivo a través de internet, solo se aceptarán archivos empaquetados. En el nombre del archivo no se permite caracteres especiales.

# **2.4 Características de carga**

Los contribuyentes deberán cargar el anexo ingresando a la página web institucional del Servicio de Rentas Internas en el portal transaccional SRI en Línea con su RUC y contraseña, en la opción: "Anexos/ Envío y consulta de anexos", escoger Anexo reporte de operaciones y transacciones económicas financieras - ROTEF y seleccionar entre las siguientes opciones:

#### Anexo reporte de operaciones y transacciones economicas financieras - ROTEF

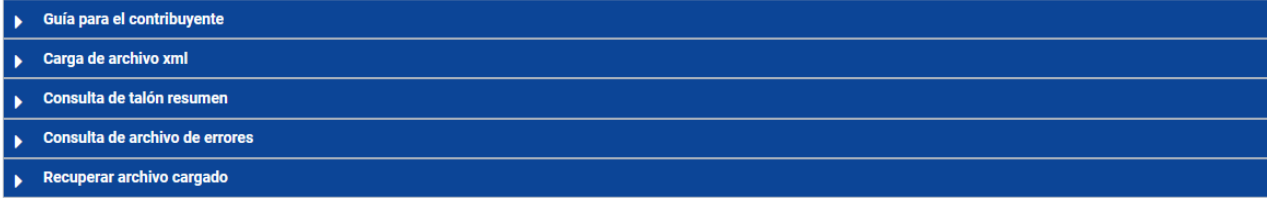

#### • **Guía para el contribuyente**

Mediante esta opción el contribuyente puede descargar los siguientes documentos que le permitirán elaborar su anexo:

- Catálogo del Anexo Reporte de Operaciones y Transacciones Económicas Financieras – ROTEF
- Ficha Técnica del Anexo Reporte de Operaciones y Transacciones Económicas Financieras – ROTEF

#### • **Carga de archivo XML**

Mediante esta opción y dando clic en el botón "Seleccionar Archivo" se deberá cargar el anexo comprimido.

A través del portal transaccional SRI en Línea, se permite la carga de archivos hasta un peso máximo de 8mb.

Iniciada la carga se deberá dar clic en el botón "Cargar" el sistema generará una confirmación de recepción del archivo, lo cual no garantiza que la información fue aceptada ni que es correcta.

En el caso de requerir sustituir un archivo ya cargado por otro, el sistema emitirá una alerta previa a la carga del segundo archivo, consultando si se requiere proceder con la carga actual.

En caso de que el archivo a cargar supere el máximo de 8mb, podrá efectuar la carga conforme el Procedimiento para presentación de Anexos Tributarios cuya extensión sea mayor a 8mb que se encuentra disponible en la página web institucional [www.sri.gob.ec](http://www.sri.gob.ec/) en el siguiente link: [https://www.sri.gob.ec/recepcion-tramites-ocho-o-mas.](https://www.sri.gob.ec/recepcion-tramites-ocho-o-mas)

#### • **Consulta de talón resumen**

En el plazo de 48 horas aproximadamente mediante esta opción se deberá verificar el talón resumen del anexo cargado para confirmar que ha cumplido con las validaciones especificadas en el presente documento.

#### • **Consulta de archivo de errores**

Si el archivo receptado y validado presenta errores de esquema, mediante esta opción en la pantalla automáticamente aparecerá un detalle de errores encontrados para su revisión. El sistema no receptará archivos que no cumplan el formato definido en el presente documento.

#### • **Recuperar archivo cargado**

Mediante esta opción se recupera los anexos que han sido cargados por el contribuyente.

### **2.5 Recargas**

En caso de existir errores en la información que se haya detectado tanto por la Institución Financiera o por la Administración Tributaria, ésta podrá ser corregida presentando un nuevo anexo que sustituya él o los registros con error del reporte original.

# **3 Esquema de Información**

Los sujetos pasivos obligados a la presentación del anexo enviarán la información conforme lo dispuesto en cada uno de los 4 módulos del mismo, mencionada información presentará mediante un archivo con formato XML de acuerdo con el siguiente esquema:

#### **Información contenida en el Anexo:**

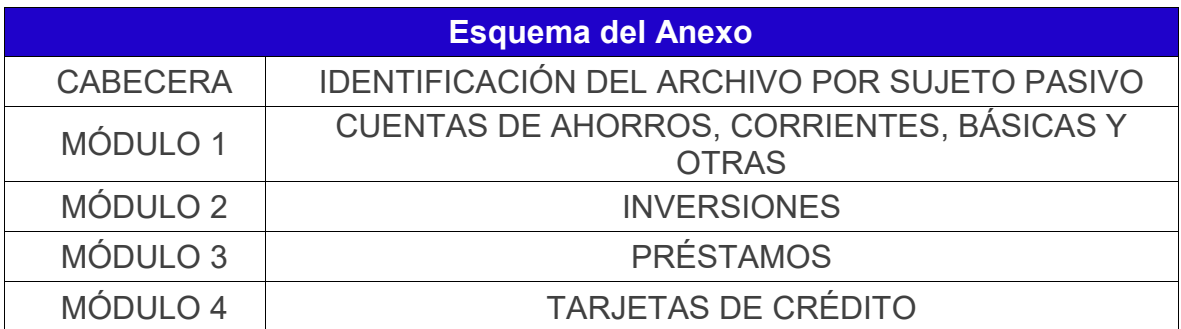

# **3.1 Estructura detallada del Anexo ROTEF**

A continuación, se detalla el contenido del esquema del anexo ROTEF, con la información que debe ser receptada con las validaciones básicas establecidas.

# **3.1.1 Cabecera: Identificación del archivo por sujeto pasivo:**

Esta información corresponde a la cabecera del anexo que contiene los datos de identificación, período Año – mes correspondiente de la información del sujeto pasivo (datos de la institución financiera que reporta).

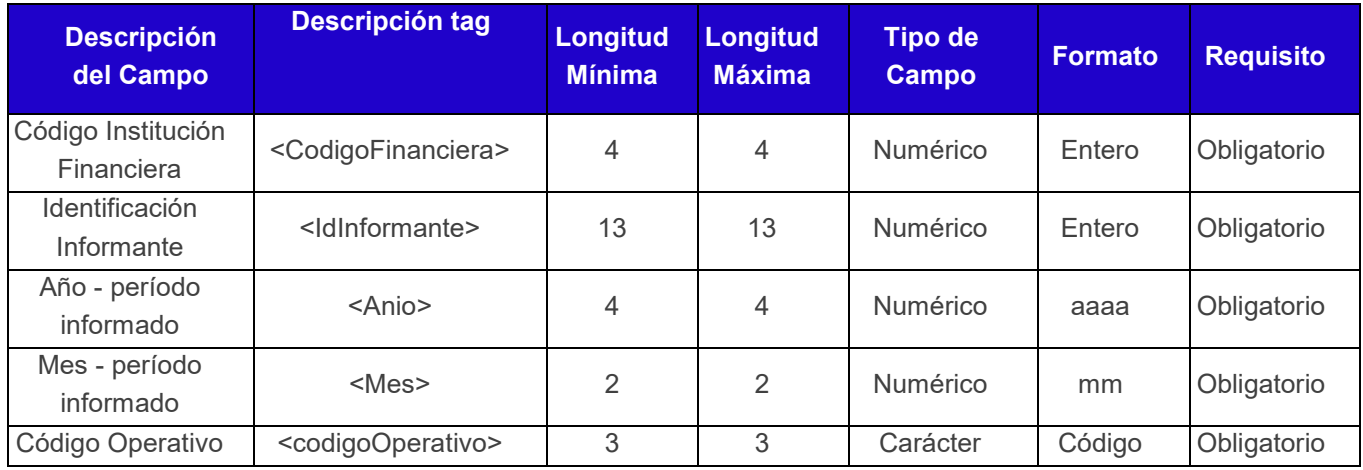

**Código institución financiera:** El código asignado por la Superintendencia de Bancos y Seguros. Consta de 4 dígitos enteros.

**Identificación informante:** Únicamente RUC. Consta de 13 dígitos, al final 001.

**Año:** Detallar el año al que corresponde la información. Compuesto por 4 dígitos enteros, en el formato aaaa.

**Mes:** Detallar el mes al que corresponde la información. Compuesto por 2 dígitos enteros, en el formato mm.

**Código Operativo:** Detallar el código del anexo, es decir siempre será el código RTF.

# **3.1.2 Módulo 1: Información de cuentas de ahorros, corrientes, básicas y otras**

Esta información tiene como objetivo registrar de forma consolidada las operaciones y transacciones económicas, por cada cuenta.

En este módulo se reportará la información de los clientes de las IFIS, cuando la sumatoria de sus débitos y créditos, **por tipo de cuenta**, sea mayor o igual a USD 5.000,00 (cinco mil dólares de los Estados Unidos de América) o su equivalente en otras monedas.

Para el efecto, se requiere considerar los siguientes datos en el esquema que se plantea a continuación:

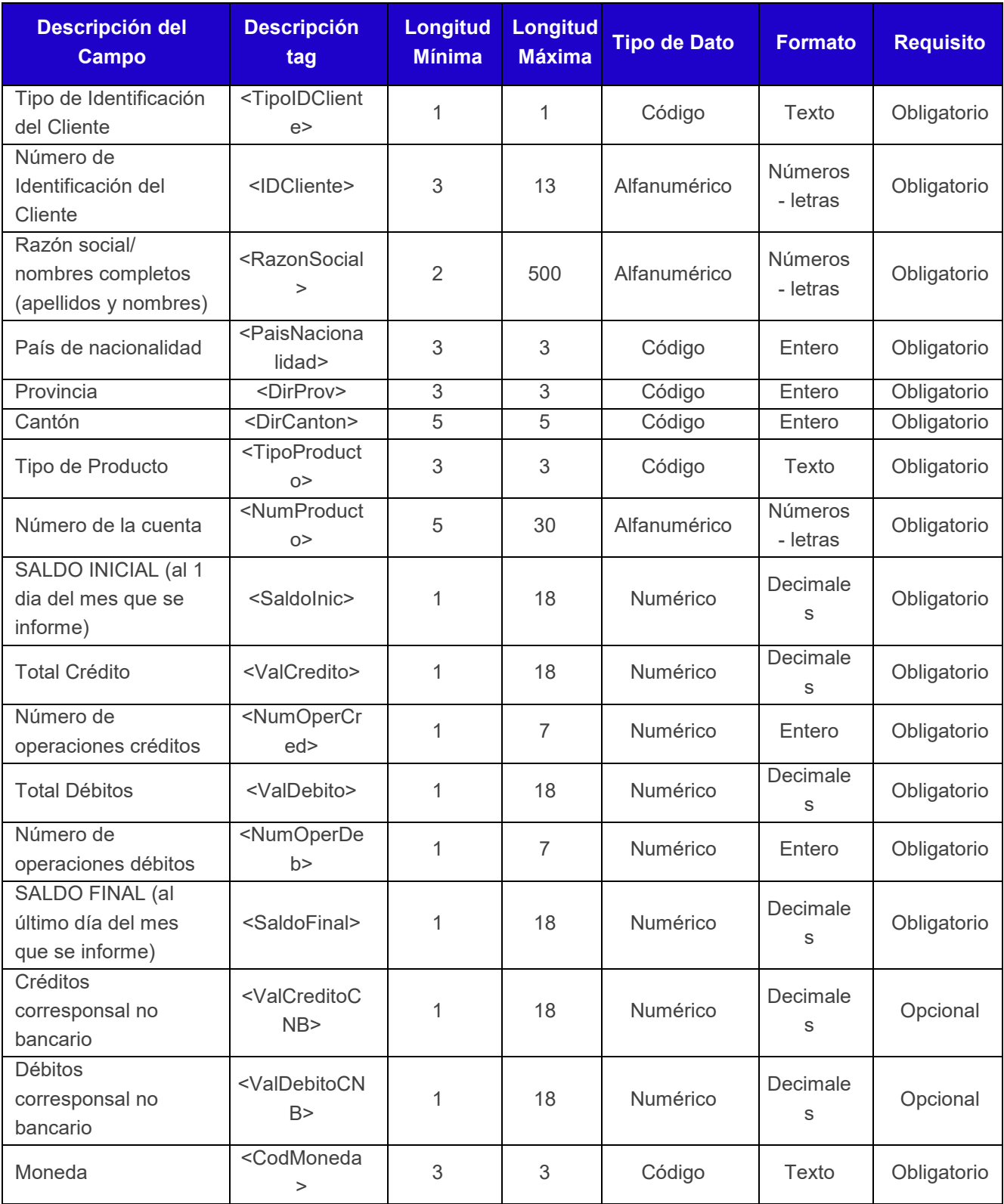

**Tipo identificación cliente:** Es el tipo de identificación del cliente de la institución financiera informante: RUC, Cédula de identidad, Pasaporte o identificación del exterior.

**Número de Identificación del cliente:** Corresponde al número de identificación del cliente de la institución financiera informante: RUC, Cédula de identidad, Pasaporte o identificación del exterior.

Este campo debe ser ingresado en forma obligatoria y debe considerar lo siguiente:

- El RUC debe ser un número válido de 13 caracteres, los tres últimos caracteres siempre deben ser 001.
- La cédula de identidad debe ser un número válido de 10 caracteres.
- El número de pasaporte y la identificación del exterior debe tener mínimo 3 y máximo 13 caracteres, si tiene más de 13 caracteres debe ingresar los 13 primeros caracteres del documento, no permite caracteres especiales, no permite 9999999 o 0000000.

**Razón social / Nombres completos:** Corresponde al registro de los apellidos y nombres del cliente de la institución financiera informante en el caso de personas naturales; o la denominación o razón social en caso de personas jurídicas.

**País de nacionalidad:** Corresponde a la nacionalidad del cliente de la institución financiera informante. Para el efecto, utilizar la Tabla No. 3 País.

**Provincia:** El código de la provincia en donde se ubica la dirección del cliente informado a la institución financiera, de acuerdo con la Tabla No. 4 Provincia.

**Cantón:** La ciudad en donde se ubica la dirección del cliente informado a la institución financiera, de acuerdo con la Tabla No. 5 Cantón.

**Tipo de Producto:** Corresponde al producto que mantiene el cliente informado en la institución financiera **(cuentas de ahorros, corrientes, básicas y otras),** de acuerdo con la Tabla No. 6 Productos.

**Número de la cuenta:** Corresponde al número de la cuenta del cliente informado a la institución financiera.

**Saldo inicial (al 1er día del mes que se informa):** Este campo se llenará con el saldo disponible de la cuenta al inicio del mes a reportar. Valor mínimo: 0.00.

**Total Crédito:** Este campo se llenará con la sumatoria del total de créditos recibidos a la cuenta, por cualquier concepto. Valor mínimo: 0.00

**Número de operaciones créditos:** Este campo debe contar el número de operaciones que generaron el valor total de créditos. Valor mínimo: 0.

**Total Débitos:** Este campo se llenará con la sumatoria del total de débitos efectuados desde la cuenta, por cualquier concepto. Valor mínimo: 0.00.

**Número de operaciones débitos:** Este campo debe contar el número de operaciones que generaron el valor total de débitos. Valor mínimo: 0.

**Saldo final (al último día del mes que se informa):** En este campo se consignará el saldo disponible de la cuenta al final del mes a reportar. Valor mínimo: 0.00.

**Créditos corresponsal no bancario:** Este campo se llenará con la sumatoria del total de créditos recibidos como corresponsal no bancario. Valor mínimo: 0.00.

**Débitos corresponsal no bancario:** Este campo se llenará con la sumatoria del total de débitos enviados como corresponsal no bancario. Valor mínimo: 0.00.

**Moneda:** Corresponde al código de la moneda en la que se realiza la transacción. Para el efecto, utilizar la Tabla No. 7 Moneda.

# **3.1.3 Módulo 2: Inversiones**

En este módulo se reportará la información de los clientes de las IFIS, cuando la sumatoria del total de las inversiones en estado activo, **por cliente**, sea mayor o igual a USD 5.000,00 (cinco mil dólares de los Estados Unidos de América) o su equivalente en otras monedas.

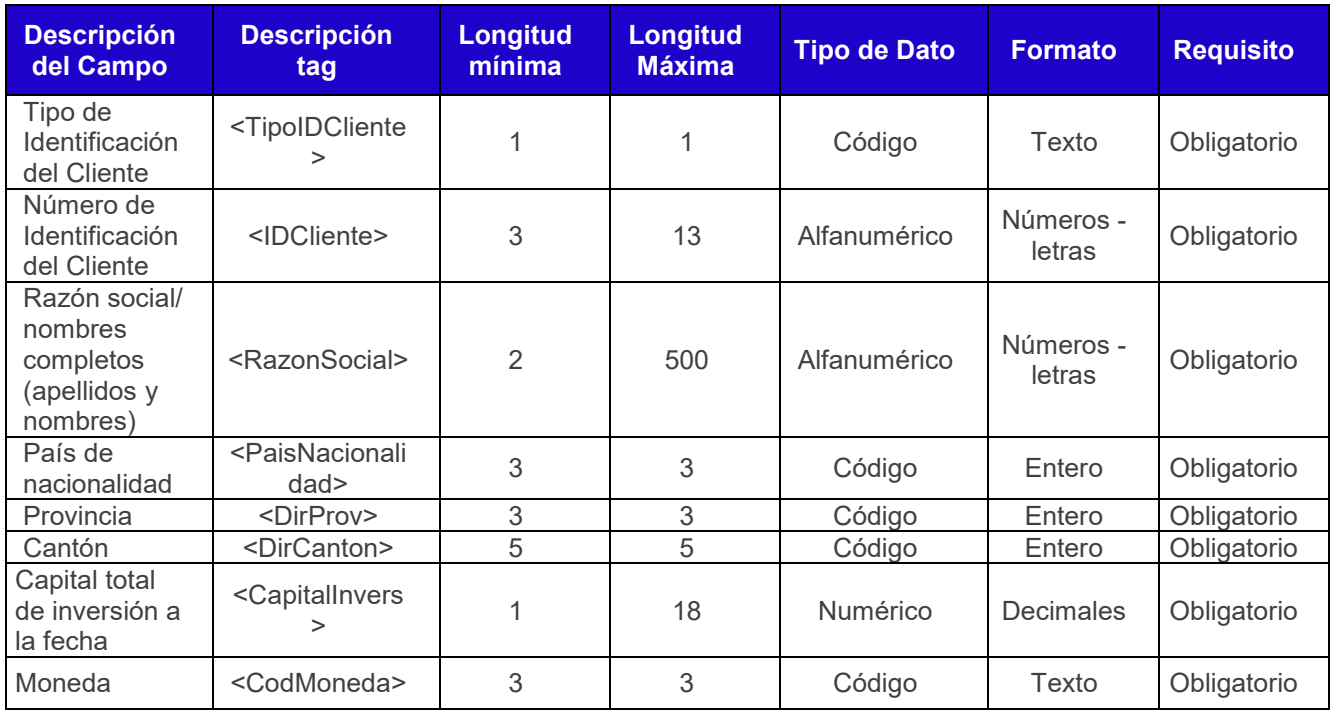

**Tipo de identificación del cliente:** Es el tipo de identificación del cliente de la institución financiera informante: RUC, Cédula de identidad, Pasaporte o identificación del exterior.

**Número de identificación del cliente:** Corresponde al número de identificación del cliente de la institución financiera informante: RUC, Cédula de identidad, Pasaporte o identificación del exterior.

Este campo debe ser ingresado en forma obligatoria y debe considerar lo siguiente:

- El RUC debe ser un número válido de 13 caracteres, los tres últimos caracteres siempre deben ser 001.
- La cédula de identidad debe ser un número válido de 10 caracteres.
- El número de pasaporte y la identificación del exterior debe tener mínimo 3 máximo 13 caracteres, si tiene más de 13 caracteres debe ingresar los 13 primeros caracteres del documento, no permite caracteres especiales, no permite 9999999 o 0000000.

**Razón social / Nombres completos:** Corresponde al registro de los apellidos y nombres del cliente de la institución financiera informante en el caso de personas naturales; o la denominación o razón social en caso de personas jurídicas.

**País de nacionalidad:** Corresponde a la nacionalidad del cliente de la institución financiera informante. Para el efecto, utilizar la Tabla No. 3 País.

**Provincia:** El código de la provincia en donde se ubica la dirección del cliente informado a la institución financiera, de acuerdo con la Tabla No. 4 Provincia.

**Cantón:** La ciudad en donde se ubica la dirección del cliente informado a la institución financiera, de acuerdo con la Tabla No. 5 Cantón.

**Capital total de inversión a la fecha:** Este campo se llenará con la sumatoria del total de inversiones activas del titular principal, a la fecha de presentación. Valor mínimo: 0.00.

**Moneda:** Corresponde al código de la moneda en la que se realiza la transacción. Para el efecto, utilizar la Tabla No. 7 Moneda.

#### **3.1.4 Módulo 3: Préstamos**

En este módulo se reportará la información **por cliente**, de los saldos de operaciones de crédito y contingentes que se encuentren activas.

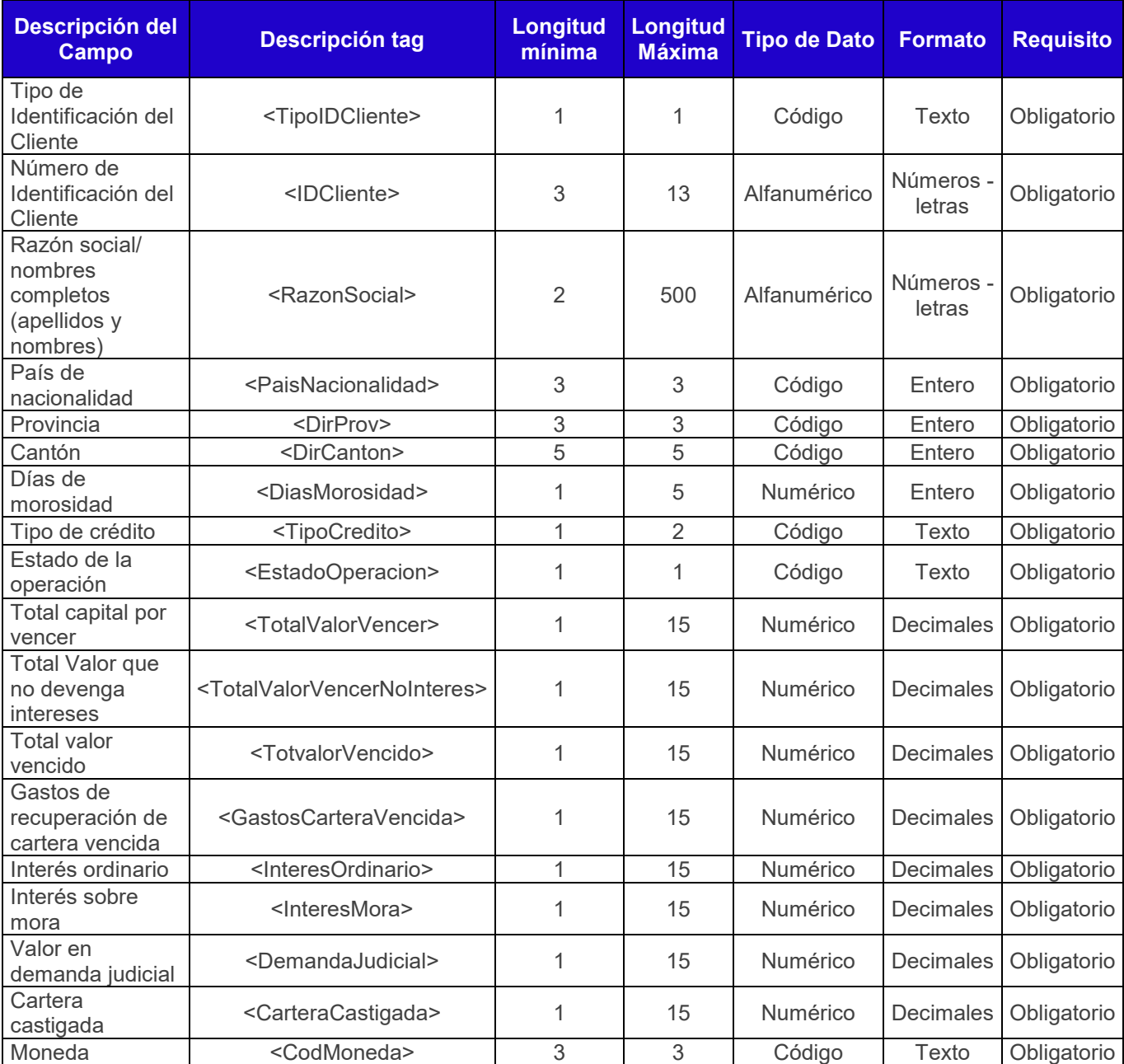

**Tipo de identificación del cliente:** Es el tipo de identificación del cliente de la institución financiera informante: RUC, Cédula de identidad, Pasaporte o identificación del exterior.

**Número de Identificación del Cliente:** Corresponde al número de identificación del cliente de la institución financiera informante: RUC, Cédula de identidad, Pasaporte o identificación del exterior.

Este campo debe ser ingresado en forma obligatoria y debe considerar lo siguiente:

- El RUC debe ser un número válido de 13 caracteres, los tres últimos caracteres siempre deben ser 001.
- La cédula de identidad debe ser un número válido de 10 caracteres.
- El número de pasaporte y la identificación del exterior debe tener mínimo 3 máximo 13 caracteres, si tiene más de 13 caracteres debe ingresar los 13 primeros caracteres del documento, no permite caracteres especiales, no permite 9999999 o 0000000.

**Razón social / Nombres completos:** Corresponde al registro de los apellidos y nombres del cliente de la institución financiera informante en el caso de personas naturales; o la denominación o razón social en caso de personas jurídicas.

**País de nacionalidad:** Corresponde a la nacionalidad del cliente de la institución financiera informante. Para el efecto, utilizar la Tabla No. 3 País.

**Provincia:** El código de la provincia en donde se ubica la dirección del cliente informado a la institución financiera, de acuerdo con la Tabla No. 4 Provincia.

**Cantón:** La ciudad en donde se ubica la dirección del cliente informado a la institución financiera, de acuerdo con la Tabla No. 5 Cantón.

**Días de morosidad:** Indica el número real de días que la operación se encuentra en mora (número de días impagos a partir de la última cuota pagada). Información será verificada por el organismo de control.

Si la operación no se encuentra en mora se colocará 0 (cero), caso contrario los días que corresponda. Valor mínimo: 0.

Cuando se reporten en un solo registro varios préstamos de un mismo cliente, en este campo se registrará la sumatoria de los días de morosidad de todos los préstamos informados.

**Tipo de crédito:** Código que identifica al tipo de crédito otorgado por la entidad financiera, de acuerdo con la Tabla 9 Tipo de Crédito.

**Estado de la operación:** Código que describe el estado en el que se encuentra la operación del crédito otorgado por la entidad financiera, de acuerdo con la Tabla 10 Tipo de Crédito.

**Total capital por vencer:** Sumatoria del valor total por vencer de 1 a 360 días, la fecha fin será diciembre del año reportado. Valor mínimo: 0.00. Cuando el préstamo sea superior a los 360 días, se reportará el valor acumulado, es decir, el saldo inicial más el valor generado al último día del mes a reportar.

**Total valor que no devenga intereses:** Sumatoria del saldo de la operación que no devenga intereses de 1 a 360 días al final del mes a reportar. Valor mínimo: 0.00. Cuando el préstamo sea superior a los 360 días, se reportará el valor acumulado, es decir, el saldo inicial más el valor generado al último día del mes a reportar.

**Total valor vencido:** Sumatoria del saldo de la operación que se encuentra vencido al final del mes a reportar. Valor mínimo: 0.00.

**Gastos de recuperación de cartera vencida o castigada:** Valor de los gastos generados por recuperación de cartera vencida o castigada que sean objetivamente determinables, como llamadas de call center, gastos extrajudiciales, judiciales u otros que intervengan en la gestión de recuperación. Valor mínimo: 0.00.

**Interés ordinario:** Valor del interés normal que se ha generado sobre el saldo de la operación al final del mes a reportar. Valor mínimo: 0.00.

**Interés sobre mora:** Valor del interés sobre mora que se ha acumulado desde que la operación esta vencida al final del mes a reportar. Valor mínimo: 0.00.

**Valor en demanda judicial:** Monto por el que el deudor ha sido demandado judicialmente en la operación. Valor mínimo: 0.00.

**Cartera castigada:** Indica el monto por el cual consta el deudor como sujeto de crédito castigado. Se reportarán los clientes con créditos castigados incluso cuando no tengan créditos vigentes. Valor mínimo: 0.00.

**Moneda:** Corresponde al código de la moneda en la que se realiza la transacción. Para el efecto, utilizar la Tabla No. 7 Moneda.

# **3.1.5 Módulo 4: Consumos de Tarjetas de Crédito**

En este módulo se reportará la información **por cliente**, de los consumos efectuados con tarjetas de crédito emitidas por la institución financiera consolidadas por número de tarjeta principal.

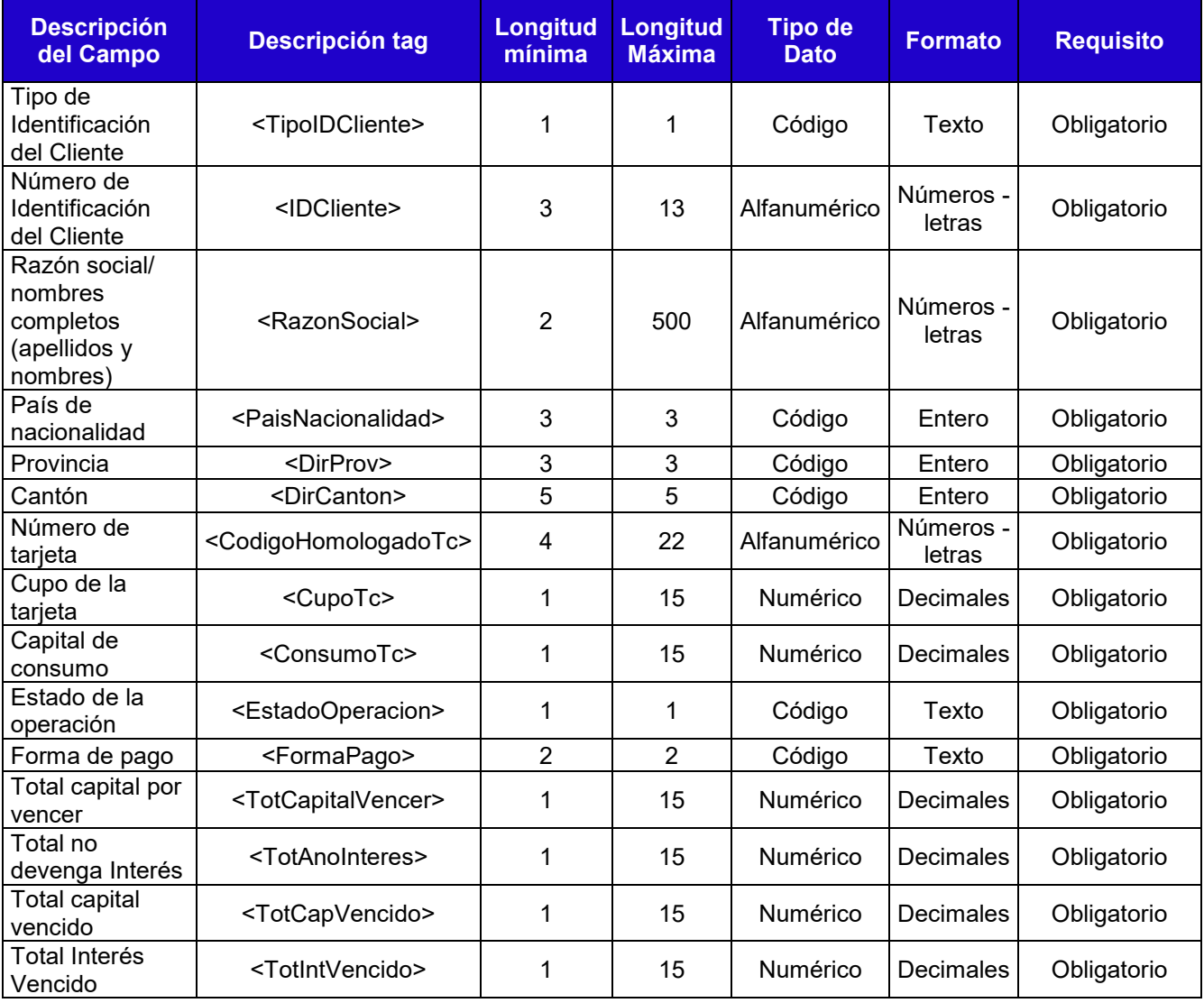

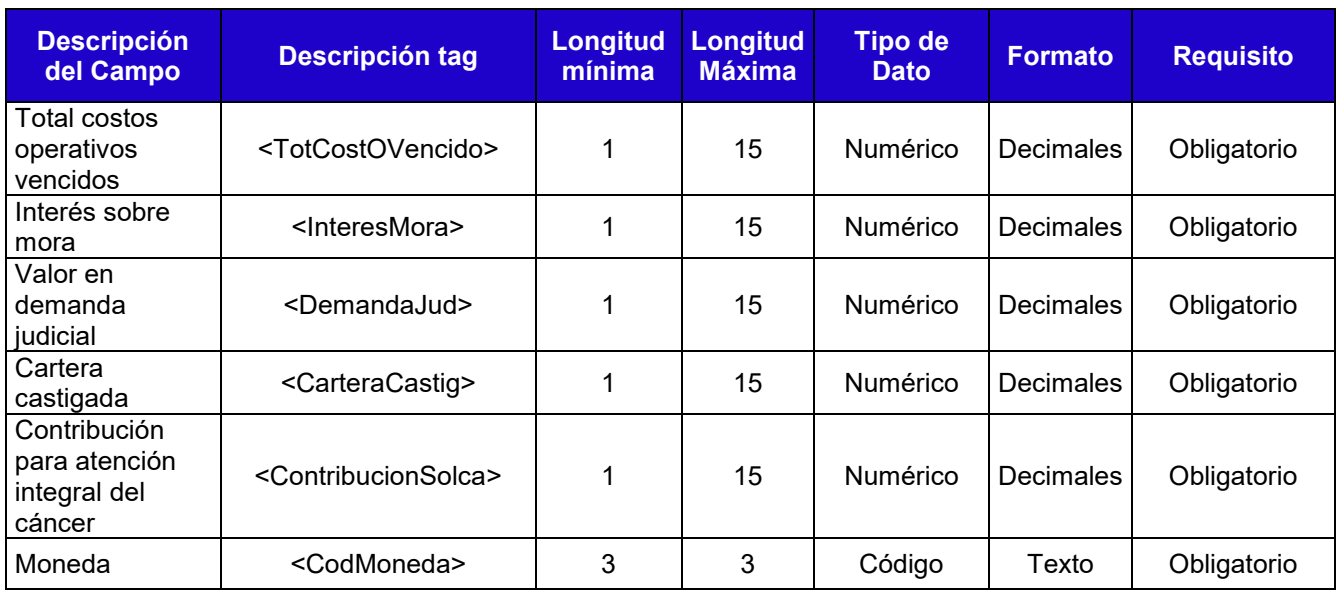

**Tipo de identificación del cliente:** Es el tipo de identificación del cliente de la institución financiera informante: RUC, Cédula de identidad, Pasaporte o identificación del exterior.

**Número de identificación del cliente:** Corresponde al número de identificación del cliente de la institución financiera informante: RUC, Cédula de identidad, Pasaporte o identificación del exterior.

Este campo debe ser ingresado en forma obligatoria y debe considerar lo siguiente:

- El RUC debe ser un número válido de 13 caracteres, los tres últimos caracteres siempre deben ser 001.
- La cédula de identidad debe ser un número válido de 10 caracteres.
- El número de pasaporte y la identificación del exterior debe tener mínimo 3 máximo 13 caracteres, si tiene más de 13 caracteres debe ingresar los 13 primeros caracteres del documento, no permite caracteres especiales, no permite 9999999 o 0000000.

**Razón social / Nombres completos:** Corresponde al registro de los apellidos y nombres del cliente de la institución financiera informante en el caso de personas naturales; o la denominación o razón social en caso de personas jurídicas.

**País de nacionalidad:** Corresponde a la nacionalidad del cliente de la institución financiera informante. Para el efecto, utilizar la Tabla No. 3 País.

**Provincia:** El código de la provincia en donde se ubica la dirección del cliente informado a la institución financiera, de acuerdo con la Tabla No. 4 Provincia.

**Cantón:** La ciudad en donde se ubica la dirección del cliente informado a la institución financiera, de acuerdo con la Tabla No. 5 Cantón.

**Número de tarjeta:** Número o código que identifica a la tarjeta de crédito que se asigna al sujeto (número de cuenta). Debe ser un código homologado, no debe reportarse el número de tarjeta real. El campo contiene letras y/o números.

**Cupo de la tarjeta:** Valor o monto máximo total asignado a la tarjeta de crédito.

**Capital de consumo:** Es el valor total que el tarjetahabiente ha consumido en el mes con su tarjeta de crédito. Incluye solo los consumos generados en el mes de reporte, no incluye los saldos, ni los diferidos de meses anteriores. Valor mínimo: 0.00.

**Estado de la operación:** Código que descripción el estado en el que se encuentra la operación de crédito otorgado por la entidad financiera, de acuerdo con la Tabla 10 Tipo de Crédito.

**Forma de pago:** Es la forma de pago que el tarjetahabiente utiliza para cancelar sus consumos con su tarjeta de crédito, de acuerdo con la Tabla 11 Tipo de Crédito con Tarjeta.

**Total capital por vencer:** Total de consumos efectuados por el tarjetahabiente y que se encuentra por vencer de 1 a 360 días al final del mes a reportar. Valor mínimo: 0.00. Cuando el préstamo sea superior a los 360 días, se reportará el valor acumulado, es decir, el saldo inicial más el valor generado al último día del mes a reportar.

**Total no devenga interés:** Total valor del capital que no devenga intereses de 1 a 360 días al final del mes a reportar. Valor mínimo: 0.00. Cuando el préstamo sea superior a los 360 días, se reportará el valor acumulado, es decir, el saldo inicial más el valor generado al último día del mes a reportar.

**Total capital vencido:** Total valor del capital que se encuentra vencido de 1 a 360 días al final del mes a reportar. Valor mínimo: 0.00. Cuando el préstamo sea superior a los 360 días, se reportará el valor acumulado, es decir, el saldo inicial más el valor generado al último día del mes a reportar.

**Total interés vencido:** Total valor de intereses generado por el retraso en el pago de 1 a 360 días después del corte. Valor mínimo: 0.00. Cuando el préstamo sea superior a los 360 días, se reportará el valor acumulado, es decir, el saldo inicial más el valor generado al último día del mes a reportar.

**Total costos operativos vencidos:** Valor de los costos operativos vencidos, de conformidad a los servicios y tarifas autorizadas por la SB y que han sido emitidos en el estado de cuenta del tarjetahabiente. Valor mínimo: 0.00.

**Interés sobre mora:** Interés que genera la operación sobre los valores que están vencidos en el pago. Valor mínimo: 0.00.

**Valor en demanda judicial:** Valor por el cual un tarjetahabiente ha sido demandado judicialmente. Valor mínimo: 0.00.

**Cartera castigada:** Valor por el cual un tarjetahabiente ha sido reportado con cartera castigada. Valor mínimo: 0.00.

**Contribución para atención integral del cáncer:** Corresponde al 0.5% sobre el valor concedido como crédito diferido, que el cliente debe contribuir en función del tiempo y el capital al que se otorga la obligación. (Décimo Cuarta Disposición Transitoria del Código Orgánico Monetario y Financiero y Resolución No. 003- 2014-F de la Junta de Política de Regulación Monetaria y Financiera). Valor mínimo: 0.00.

**Moneda:** Corresponde al código de la moneda en la que se realiza la transacción. Para el efecto, utilizar la Tabla No. 7 Moneda.